# <span id="page-0-0"></span>rfFrameBuffer\_fta64

robfinch<remove>@finitron.ca

# **Table of Contents**

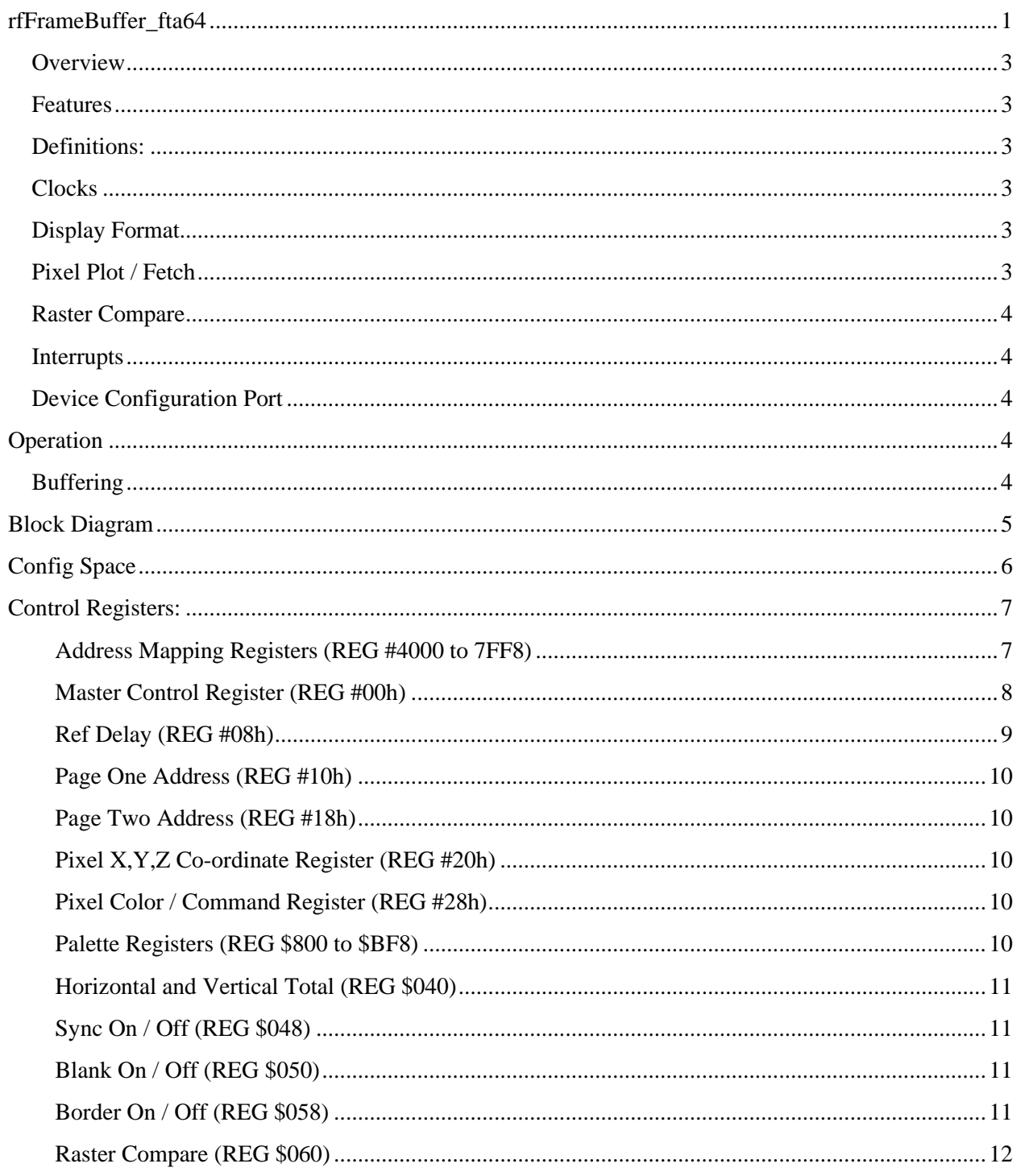

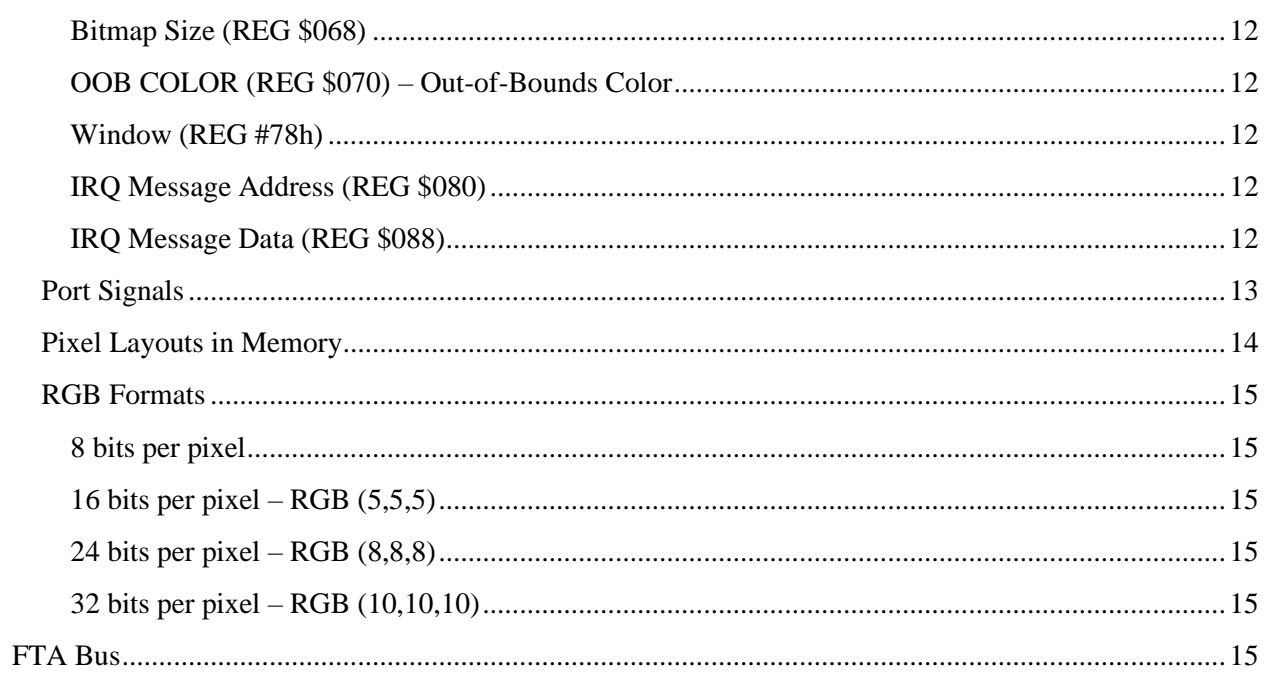

## <span id="page-2-0"></span>**Overview**

rfFrameBuffer\_fta64 is a bitmapped display controller circuit supporting multiple display formats. Both the display resolution and color depth may be controlled. The controller acts as a bus master to render a display from memory and as a bus slave to accept display format information from a processing core. Video display memory is external to the core. The core has pixel plot and pixel fetch capability. The core contains an address mapper allowing noncontiguous memory pages to be used.

The core has an optional internal sync signal generator, if not used then externally generated sync and blanking signals must be supplied.

## <span id="page-2-1"></span>**Features**

- controllable horizontal and vertical resolution in terms of video clocks and scanlines.
- scanline buffering, minimizes display memory bandwidth
- independent bitmap and display window sizes
- four different pixel encoding formats (8, 16, 24 and 32 bits per pixel)
- 128-bit wide master memory bus
- 64-bit wide bus slave
- address mapping, may use up to 128MB for display memory
- two buffer addresses to allow page flipping
- pixels accessed via strips.
- independent video, bus master and bus slave clocks.
- synchronizes to externally supplied horizontal and vertical sync pulses, or may use internal sync
- pixel plot and pixel fetch
- asynchronous bus interface (FTA bus)
- device configuration port interface

## <span id="page-2-2"></span>**Definitions:**

## <span id="page-2-3"></span>**Clocks**

The controller uses three independent clocks. These are the video pixel clock, the FTA bus master clock, and the FTA bus slave clock. It is assumed that the slave port will be connected to some sort of processor, and the master port will be connected as a DMA port.

## <span id="page-2-4"></span>**Display Format**

The display format is completely programmable. There are register settings that allow the number of horizontal and vertical pixels to be controlled. This controller relies on an external sync generator or the internal sync generator if present. The display generated is relative to the positive edge of the horizontal and vertical synchronization signals. If necessary the position of the display may be altered by adjusting the display window position.

## <span id="page-2-5"></span>**Pixel Plot / Fetch**

The controller features pixel plot and pixel fetch capability. Since pixels for some resolutions fit unevenly into a memory strip it can be tricky and time consuming to use a software only solution to pixel plotting and fetching. The core reduces the software overhead involved when displaying a pixel onscreen.

## <span id="page-3-0"></span>**Raster Compare**

The controller includes a raster line comparator capable of generating interrupts when the raster scan line matches the value in the compare register.

## <span id="page-3-1"></span>**Interrupts**

The controller may generate an interrupt based on a raster line compare.

## <span id="page-3-2"></span>**Device Configuration Port**

The device configuration port allows the base address of the device registers to be set and also allows selection of the interrupt request line. The configuration port also provides information on the device type.

## <span id="page-3-3"></span>**Operation**

## <span id="page-3-4"></span>**Buffering**

The controller ping-pongs between two fifos to buffer information for the display. While a scanline is being displayed from a fifo, data is simultaneously loaded into a second fifo. At low resolutions data for a display line may be fetched across multiple scanlines. Data fetches may occur infrequently which allows the primary cpu to have access to more memory bandwidth.

It is expected that the controller is connected to a system streaming read buffer.

# <span id="page-4-0"></span>**Block Diagram**

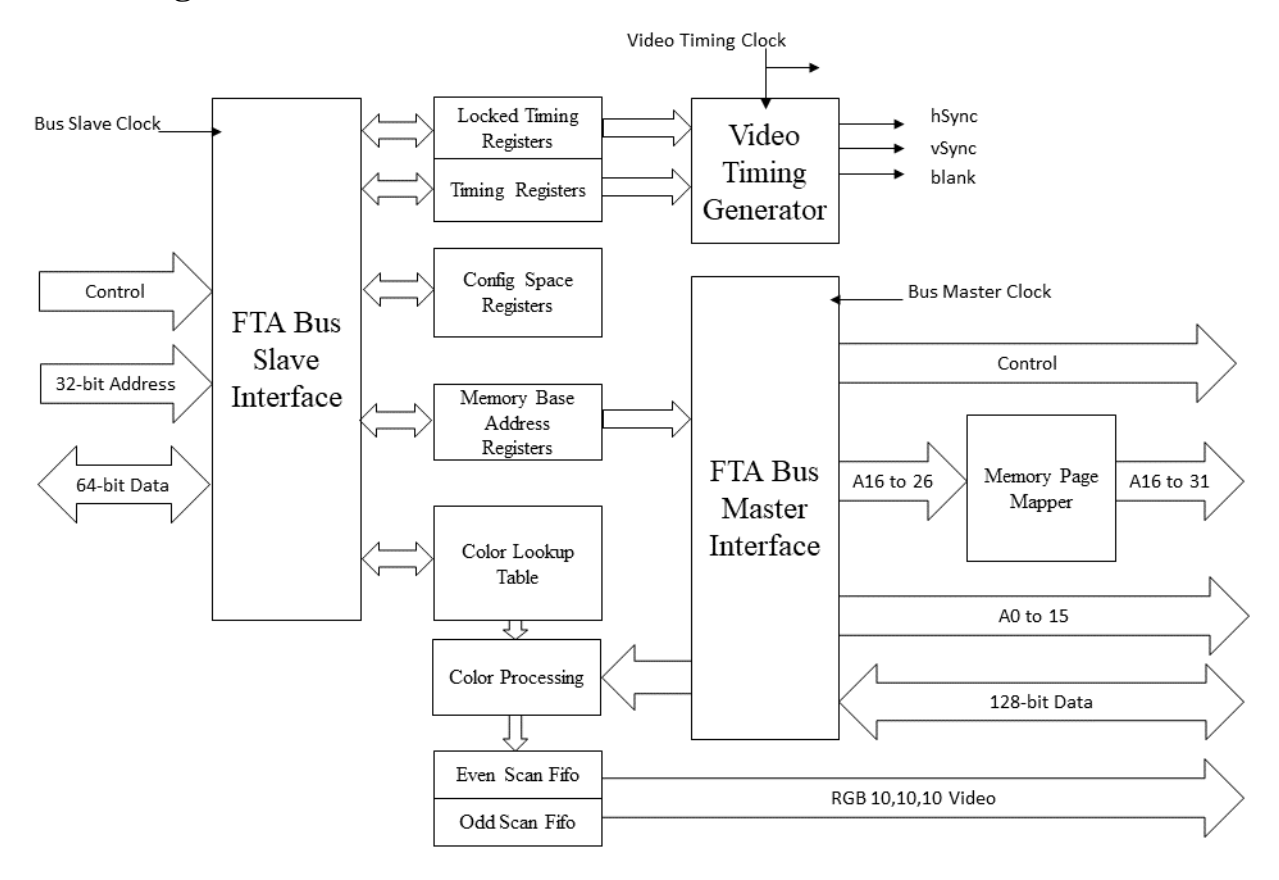

## <span id="page-5-0"></span>**Config Space**

A 256-byte config space is supported. The config space is addressed with geographical addressing responding according to the CFG\_BUS, CFG\_DEVICE, and CFG\_FUNC settings in the config address space.

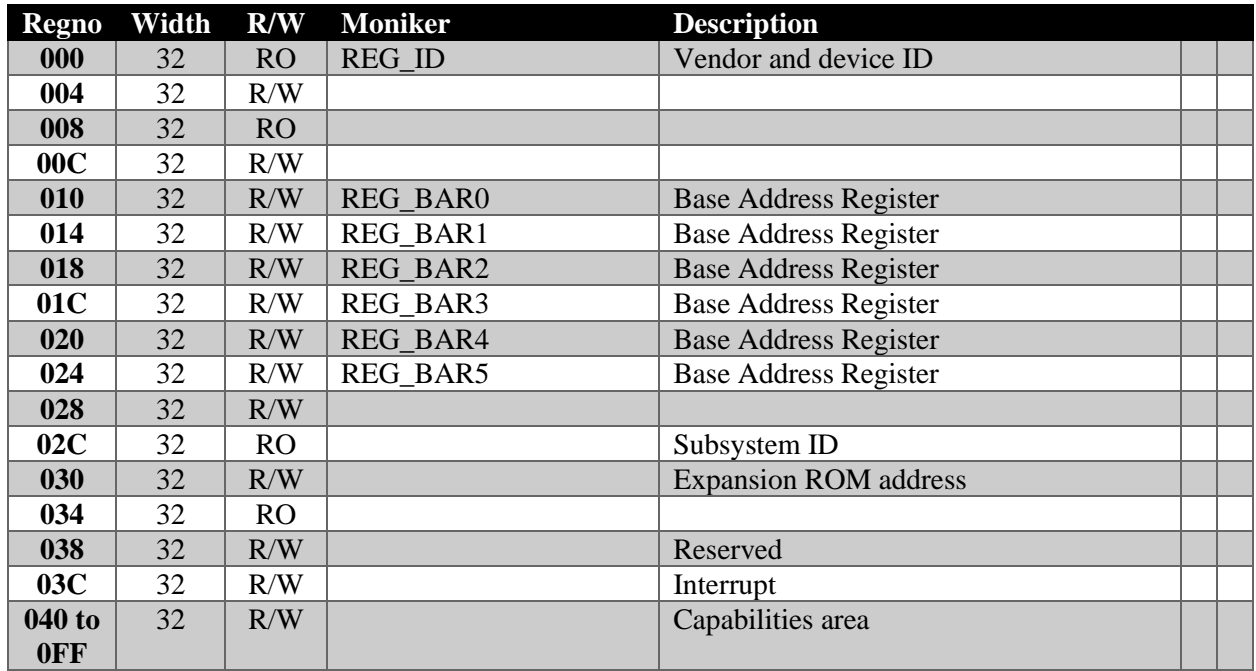

REG\_BAR0 defaults to \$FED70001 which is used to specify the address of the controller's registers in the I/O address space.

The controller will respond with a memory size request of 4MB (0xFFC00000) when BAR0 is written with all ones.

Parameters

CFG\_VENDOR\_ID defaults to zero

CFG\_DEVICE\_ID defaults to zero

CFG\_BUS defaults to zero

CFG\_DEVICE defaults to zero

CFG\_FUNC defaults to zero

• Config parameters must be set correctly. CFG device and vendors default to zero.

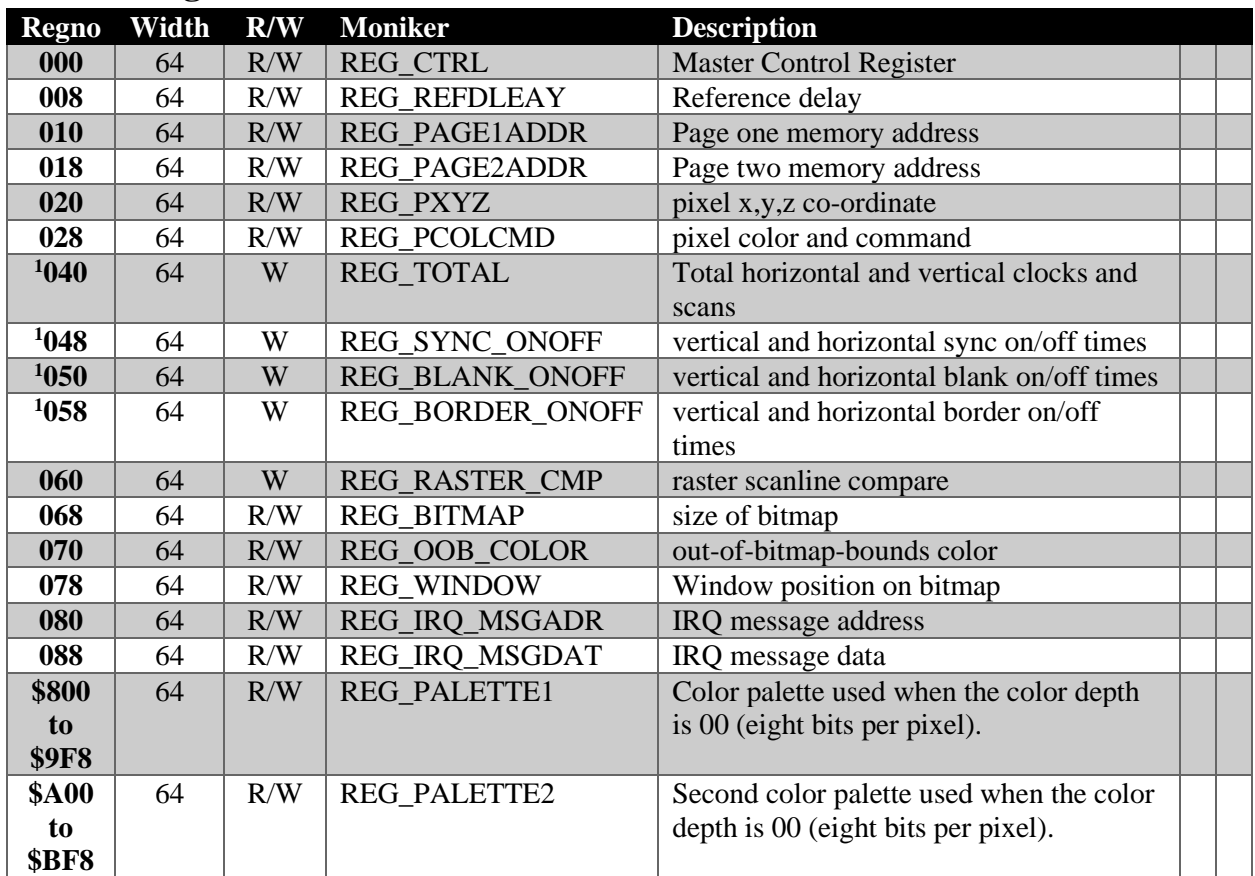

## <span id="page-6-0"></span>**Control Registers:**

1. Sync generator registers are present only if INTERNAL\_SYNC\_GEN is defined.

## <span id="page-6-1"></span>**Address Mapping Registers (REG #4000 to 7FF8)**

Address mapping registers map a 27-bit frame buffer virtual address to a 64-bit physical address. The maximum memory size supported by the controller is then 128MB. Memory pages are 64kB in size. The lower 16-bits of the frame buffer address are output as the low order 16-bits of the bus master address. The upper 11-bits of the frame buffer virtual address are used as an index into a 2048 entry mapping table. The output of the mapping table is used to drive the upper bits of the physical address. The number of bits for the physical address is specified with the PHYS\_ADDR\_BITS parameter which defaults to 32.

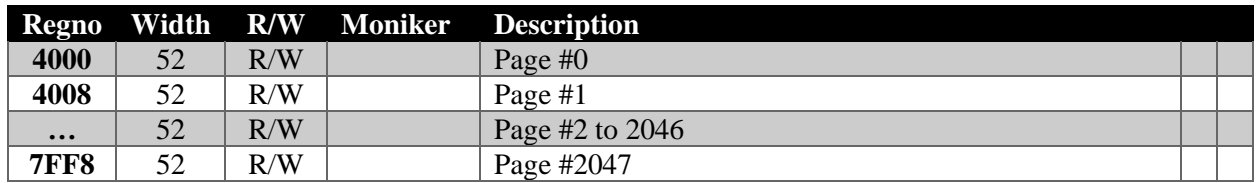

## <span id="page-7-0"></span>**Master Control Register (REG #00h)**

This register contains bits that control the bitmap controller.

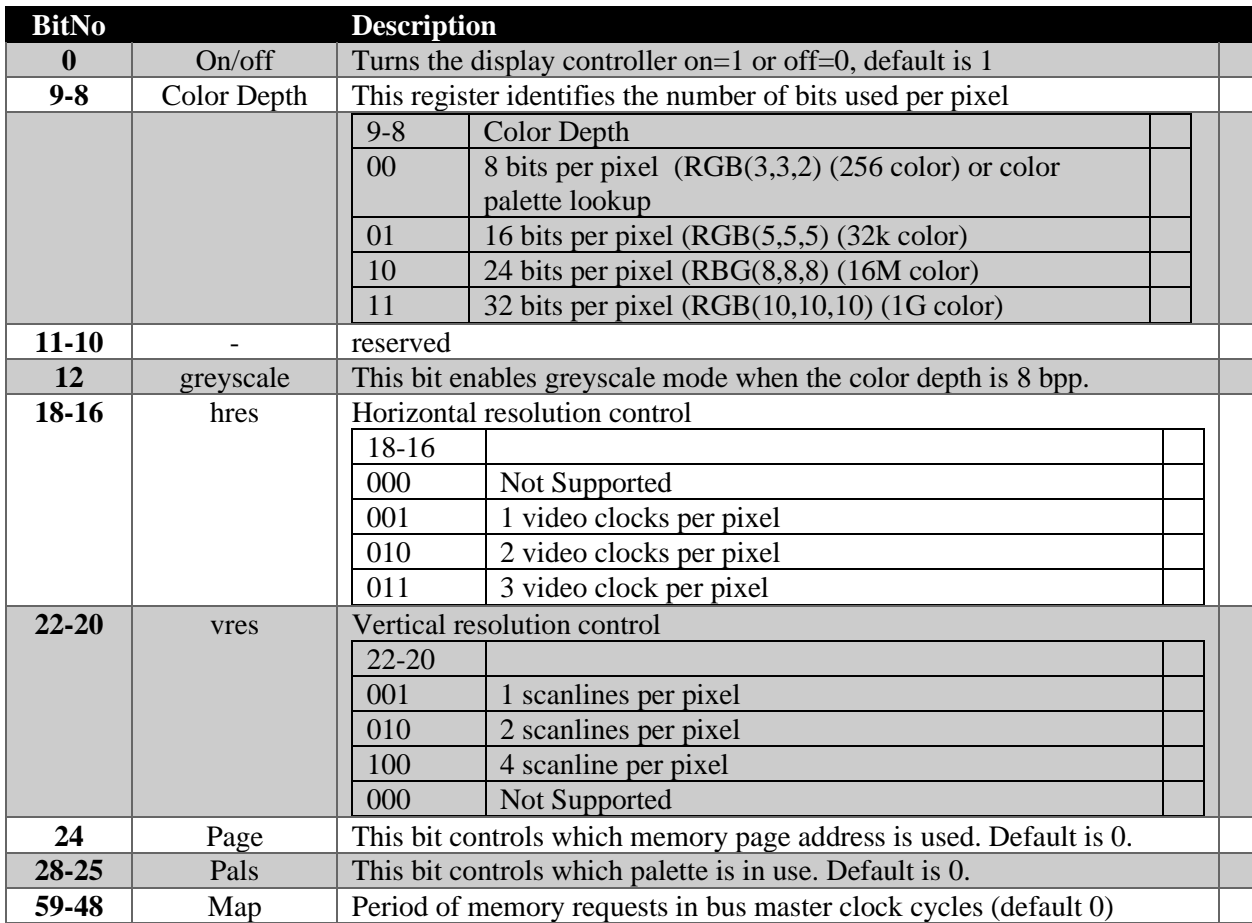

#### *Map*

This register allows control over when a pixel strip is requested from memory. It may be used to allow other devices to access memory in between the read of pixel strips. Normally the controller requests one strip after another in a continuous fashion until the number of strips required for the scan-line is met. Setting this register can be used to create space between the accesses. The access period should be set short enough to allow the controller to read all strips before they are required or display problems may occur.

#### Example:

Using 8 bits per pixel and horizontal resolution of divide by two (683 pixels per line). There are 16 pixels in a 128-bit strip. So, 43 strips must be read from memory during the scanline. Assume there are 1575 memory bus clock cycles per scan line. Then the average rate a pixel strip must be read is 1575 / 43 = 36.9 clocks. Rather than set the period to 36 it's better to round down a bit so a value of 32 is used. Setting this value would allow other devices to access memory in between the pixel strip reads.

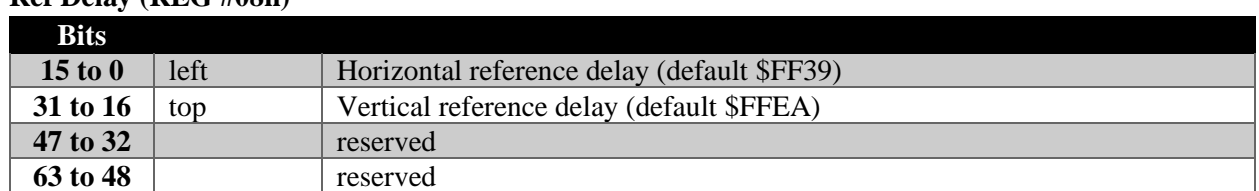

### <span id="page-8-0"></span>**Ref Delay (REG #08h)**

The reference delay registers may be used to control the position of the bitmap on the screen. The horizontal reference delay is relative to the rising edge of the horizontal sync pulse. The vertical reference delay is relative to the rising edge of the vertical sync pulse. Typically, a small negative value is required for these registers to generate a proper display.

#### <span id="page-9-0"></span>**Page One Address (REG #10h)**

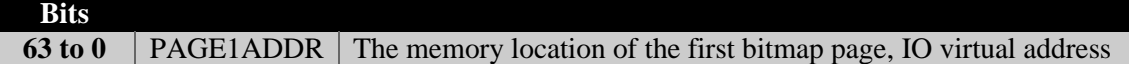

#### <span id="page-9-1"></span>**Page Two Address (REG #18h)**

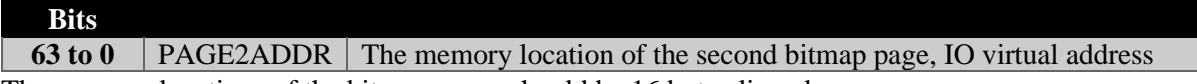

The memory locations of the bitmap pages should be 16 byte aligned.

#### <span id="page-9-2"></span>**Pixel X,Y,Z Co-ordinate Register (REG #20h)**

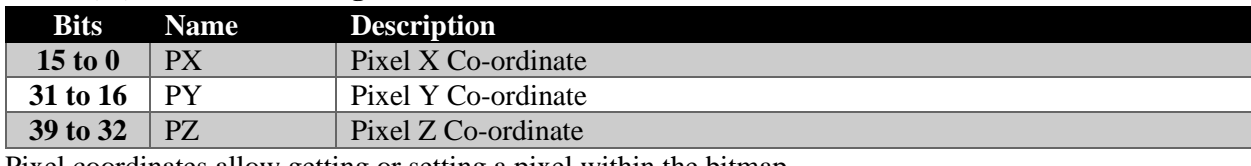

Pixel coordinates allow getting or setting a pixel within the bitmap.

#### <span id="page-9-3"></span>**Pixel Color / Command Register (REG #28h)**

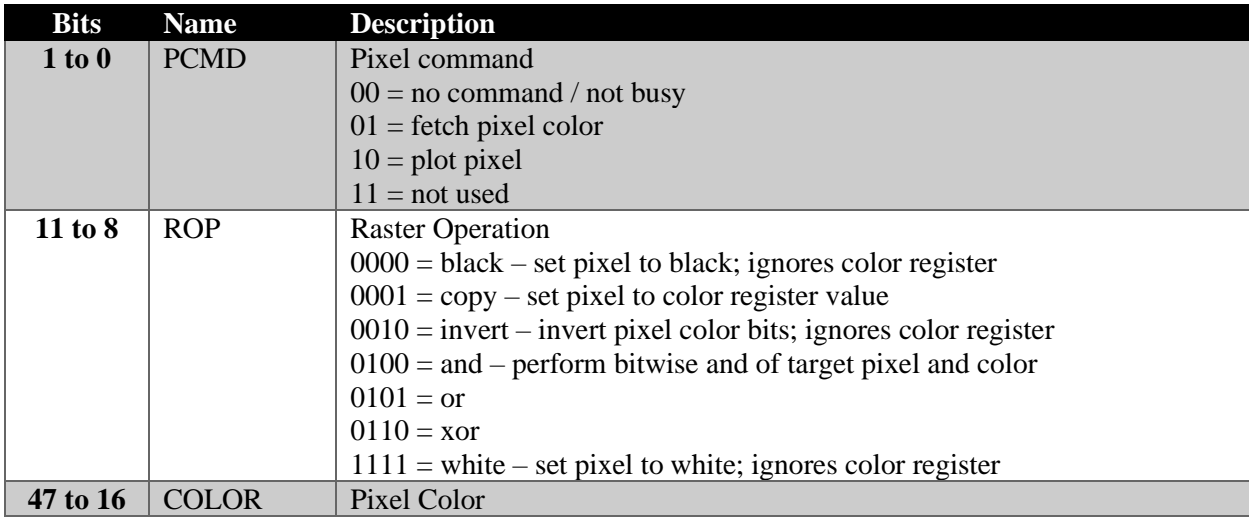

The pixel command register is used to plot or fetch pixels to/from memory. To plot a pixel first set the pixel co-ordinates in the PX, PY, PZ registers and the pixel color register (REG #28h). Then plot command bits are set in this register. In order to fetch a pixel set the co-ordinates and fetch command in this register, then read the color register. After a plot or fetch command is issued the register should be polled to ensure that the command has had time to complete. The command bits will read back as 00 if the command has completed. The controller waits until there is an opportunity to perform the command during the scan-line fetch process. The pixel plot operation is performed according to the specified raster operation. The raster operation bits are write-only and read back as zero.

Only as many bits as required to represent the color for a given color depth need to be used in this register. For example, if the color depth is eight bits per pixel only the least significant eight bits of the color portion of the register should be set.

#### <span id="page-9-4"></span>**Palette Registers (REG \$800 to \$BF8)**

The palette registers map a eight-bit color code from memory into a 32-bit RGB (10,10,10) value. There are two color palettes available, which palette is in use is controlled by the pals bit in CTRL.

## <span id="page-10-0"></span>**Horizontal and Vertical Total (REG \$040)**

These registers may be locked.

The default configuration is for an 800x600 display with a 40 MHz clock.

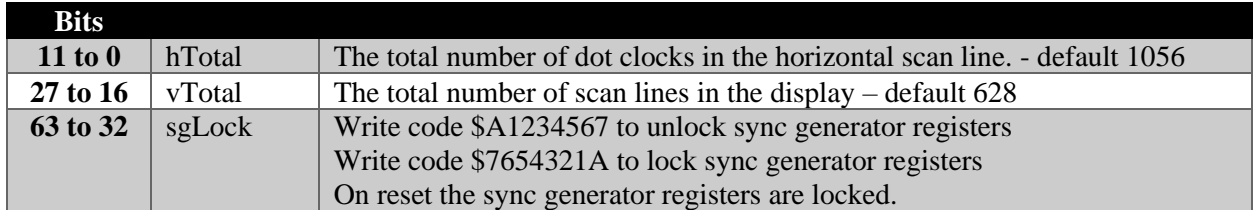

## <span id="page-10-1"></span>**Sync On / Off (REG \$048)**

These registers may be locked.

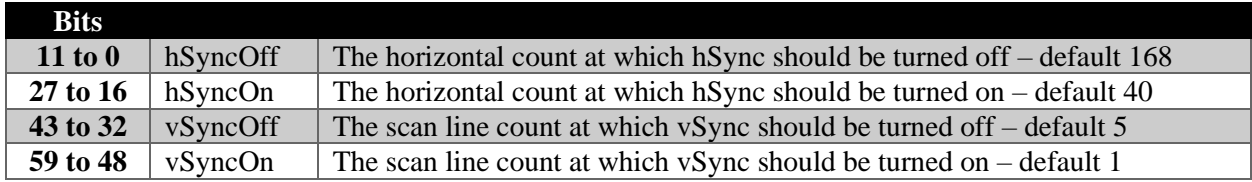

#### <span id="page-10-2"></span>**Blank On / Off (REG \$050)**

These registers may be locked.

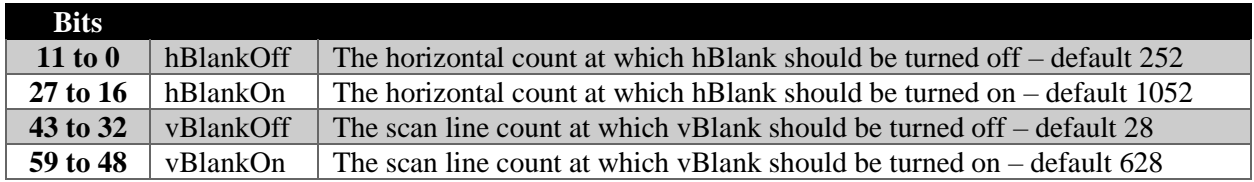

#### <span id="page-10-3"></span>**Border On / Off (REG \$058)**

These registers are not subject to locking.

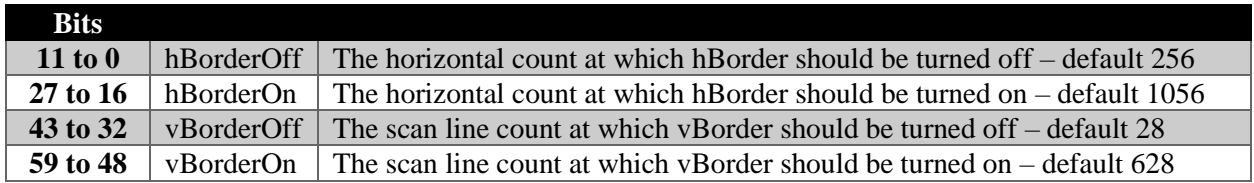

### <span id="page-11-0"></span>**Raster Compare (REG \$060)**

These registers are not subject to locking.

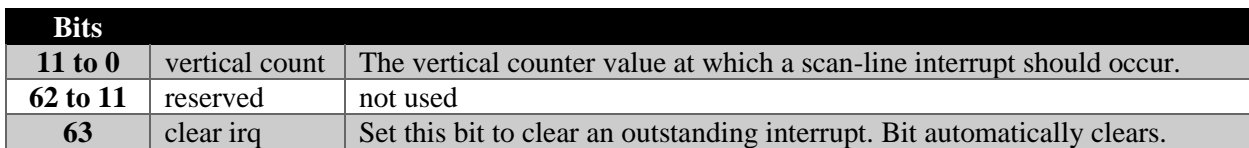

The vertical count may be set to a value greater than the number of scan-lines produced by the sync generator, in which case the raster compare will always be false. This may be used to disable the compare.

#### <span id="page-11-1"></span>**Bitmap Size (REG \$068)**

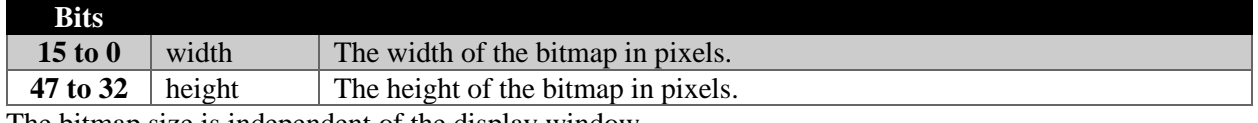

The bitmap size is independent of the display window.

#### <span id="page-11-2"></span>**OOB COLOR (REG \$070) – Out-of-Bounds Color**

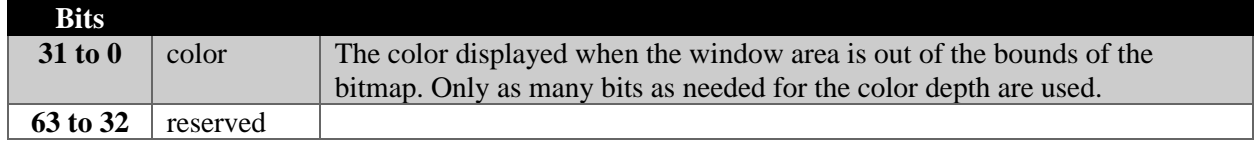

#### <span id="page-11-3"></span>**Window (REG #78h)**

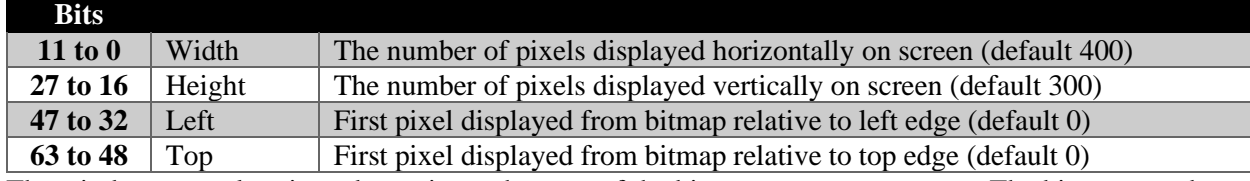

The window control register determines what part of the bitmap appears on-screen. The bitmap may be much larger than, or smaller than the window display area.

The number of pixels displayed depends on both the horizontal resolution setting and the video mode used. For example, if a 1366x768 display mode is used and the horizontal resolution is set to divide by four, then the horizontal setting of this register should be set to 340. (1366 / 4 rounded).

#### <span id="page-11-4"></span>**IRQ Message Address (REG \$080)**

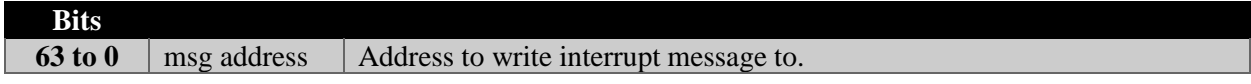

#### <span id="page-11-5"></span>**IRQ Message Data (REG \$088)**

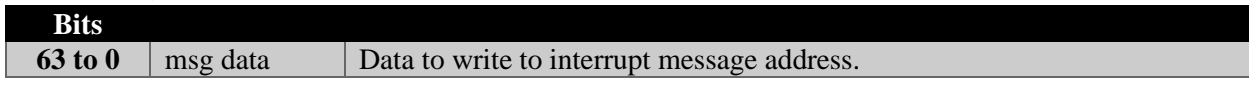

# <span id="page-12-0"></span>**Port Signals**

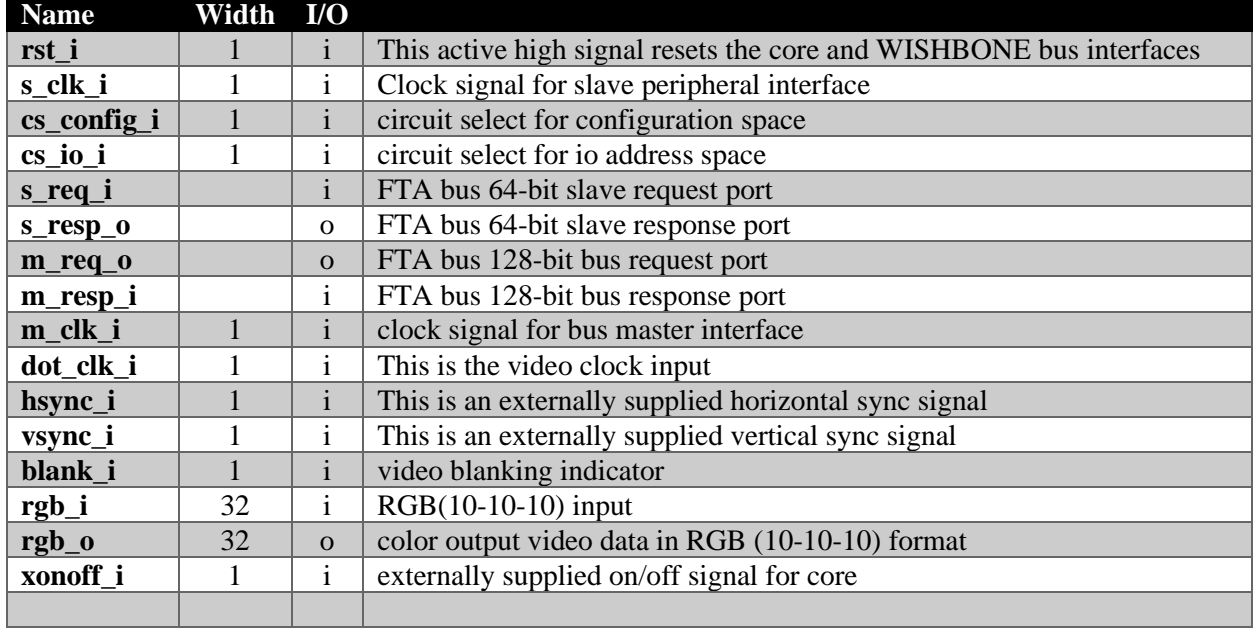

The slave port is 64-bit. The master port is 128-bit.

## <span id="page-13-0"></span>**Pixel Layouts in Memory**

The bitmap controller reads memory in 128-bit strips on its bus master port. A number of whole pixels are fit into each strip. The number of pixels in a strip does not always work out evenly, in which case there are left over bits in the strip.

The bitmap controller always reads whole 128-bit strips of memory. If the number of strips for a scanline does not work out evenly, a whole strip is still read for the last set of pixels. However only the pixels required to meet the number of pixels on the scan line are displayed. For instance, if the horizontal resolution is 676 pixels, and 8 bpp color depth is chosen then 42.25 strips are needed for the horizontal display. So, 43 strips are read, and only 4 pixels from the last strip are displayed. The display will begin the next scanline with the next whole memory strip.

8 bits per pixel layout = 16 pixels in a 128-bit strip, with no unused bits left over.

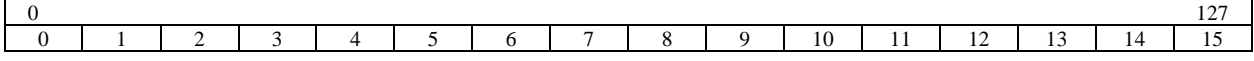

16 bits per pixel layout = 8 pixels in a 128-bit strip, with no unused bits left over.

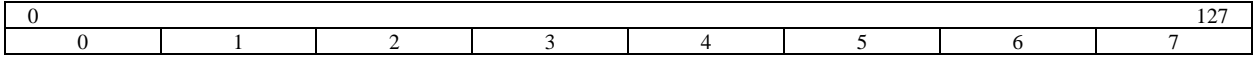

24 bits per pixel layout = 5 pixels in a 128-bit strip, with 8 bits left over.

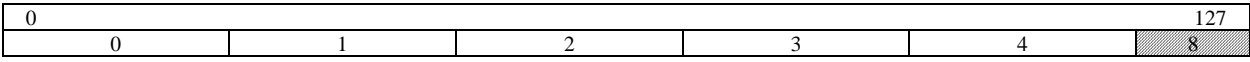

32 bits per pixel layout  $=$  4 pixels in a 128-bit strip, with no unused bits left over.

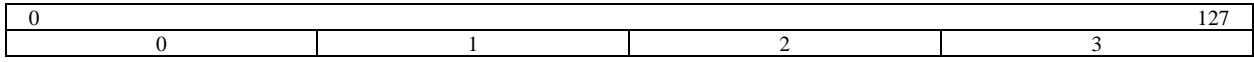

## <span id="page-14-0"></span>**RGB Formats**

#### <span id="page-14-1"></span>**8 bits per pixel**

Eight bits per pixel modes read the color RGB value from the color palette. Color palette values are stored as 32-bit RGB (10,10,10) values.

#### <span id="page-14-2"></span>**16 bits per pixel – RGB (5,5,5)**

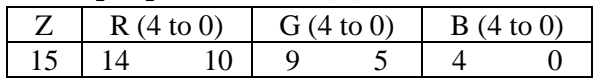

#### <span id="page-14-3"></span>**24 bits per pixel – RGB (8,8,8)**

24 bits per pixel represents close to the maximum number of colors the human eye can see.

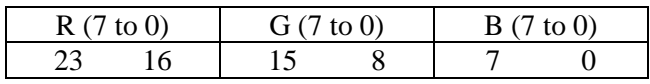

#### <span id="page-14-4"></span>**32 bits per pixel – RGB (10,10,10)**

At 32 bits per pixel the least significant bit of the Z component is ignored.

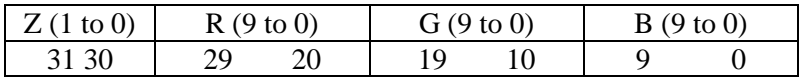

## <span id="page-14-5"></span>**FTA Bus**

Finitron Asynchronous bus is an asynchronous bus protocol meaning that a request is independent of a response; there are separate request and response busses. As a slave device the controller accepts a request, processes the request, then sends back a response on the response bus. The request may contain data for a write operation, or simply an address for a read operation. The response may contain data that is read or just an ack.

The bus request port has several signals commonly associated with a device bus, including address, data, write enable, and bus valid signals. The bus master does not hold the bus request signals active while waiting for a response from the slave. It puts a request pulse on the bus. It may send out multiple bus requests to different slave devices before receiving any responses back.

The bus makes use of transactions id's which are generated by the bus master, and echoed back to the bus master by the slave.

A full description of the bus is outside of the scope of this document.